## Plano Analítico para Associação entre fatores diagnósticos e marcadores de CHC: estudo caso-controle

#### **DOCUMENTO: SAP-2023-031-AN-v02**

De: Felipe Figueiredo Para: Aline Nascimento

2023-12-01

# **SUMÁRIO**

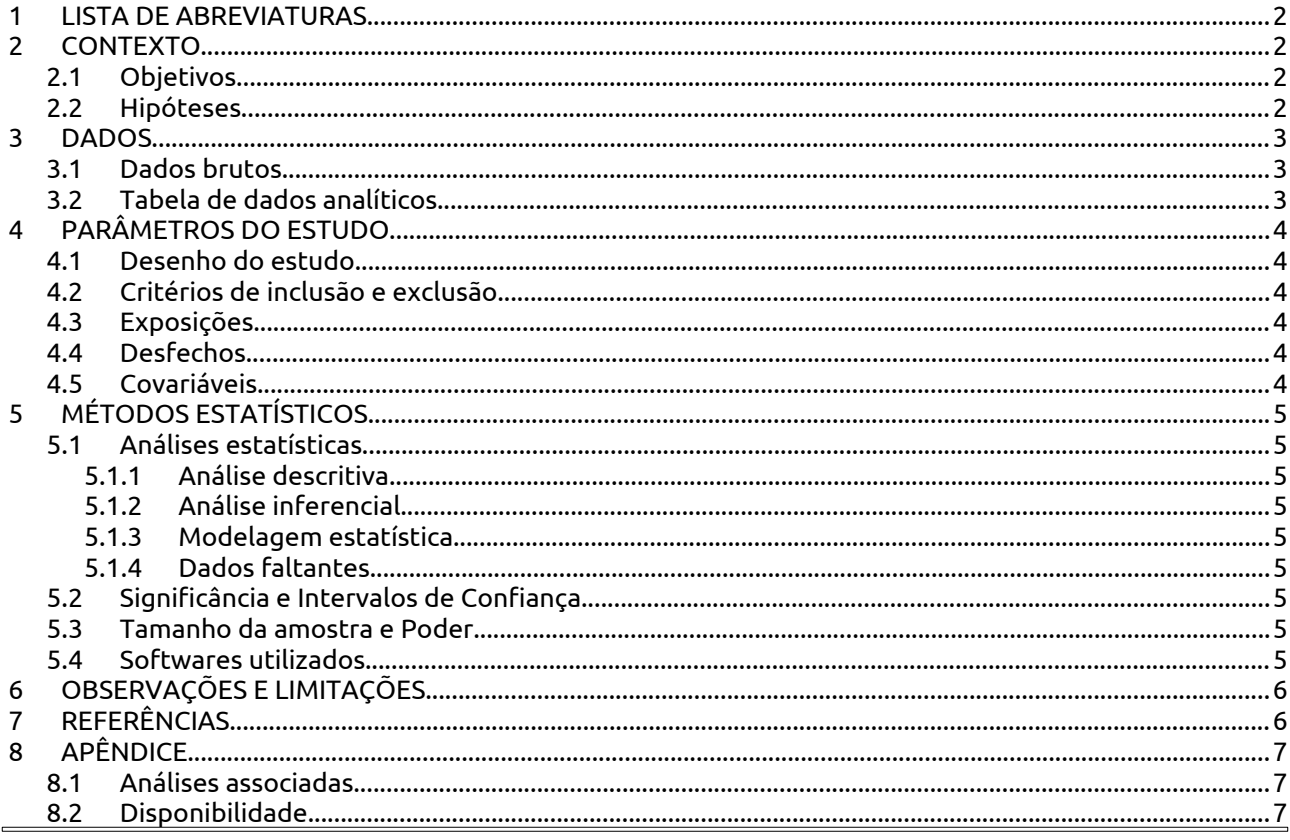

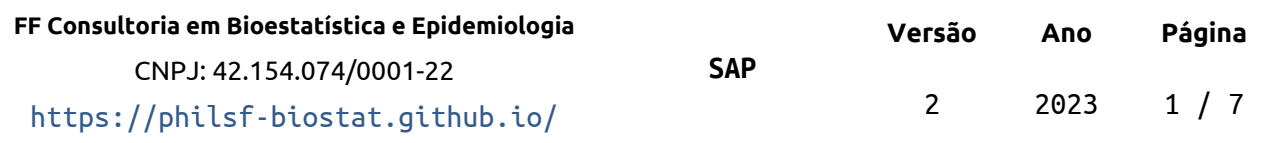

 $\Box$ 

## **Plano Analítico para Associação entre fatores diagnósticos e marcadores de CHC: estudo caso-controle**

#### **Histórico do documento**

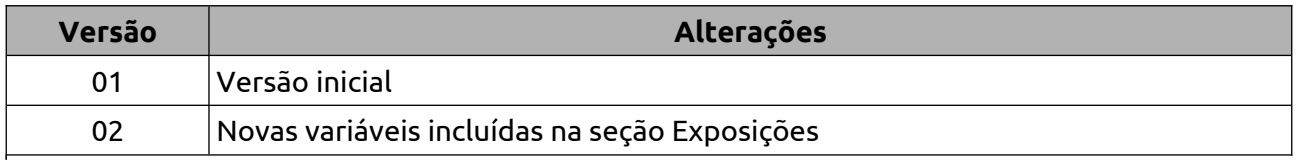

## **1 LISTA DE ABREVIATURAS**

- <span id="page-1-0"></span>CHC: carcinoma hepatocelular
- IC: intervalo de confiança
- OR: razão de chances (*odds ratio*)

# <span id="page-1-3"></span> **2 CONTEXTO**

No diagnóstico e manejo de pacientes com carcinoma hepatocelular há o desafio de se determinar que exames auxiliam na confirmação do câncer. Esta análise assume uma relação entre três marcadores associados ao carcinoma hepatocelular e se propõe a identificar quais dentre estes ocorrem concomitantemente com fatores, para determinar uma bateria de testes diagnósticos adequada.

## <span id="page-1-2"></span> **2.1 Objetivos**

Avaliar associação entre diversos fatores diagnósticos e marcadores de carcinoma hepatocelular CK19, EpCAM e CD44.

## <span id="page-1-1"></span> **2.2 Hipóteses**

Os fatores diagnósticos (seção 4.3) estão associados aos marcadores de carcinoma hepatocelular.

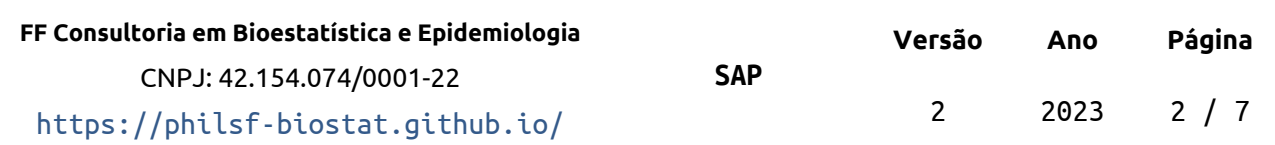

# <span id="page-2-2"></span> **3 DADOS**

## <span id="page-2-1"></span> **3.1 Dados brutos**

A base de dados original possuía 50 variáveis coletadas de 31 observações.

## <span id="page-2-0"></span> **3.2 Tabela de dados analíticos**

Variáveis dicotômicas foram codificadas como indicadores com valores 0 e 1. Variáveis categóricas foram codificadas considerando todos os níveis observados A unidade de análise é o participante e indivíduos em duplicata serão removidas para ter uma única observação por unidade.

Depois dos procedimentos de limpeza e seleção 15 variáveis foram incluídas na análise com 30 observações.

#### *Tabela 1 Estrutura da tabela de dados analíticos após seleção e limpeza das variáveis.*

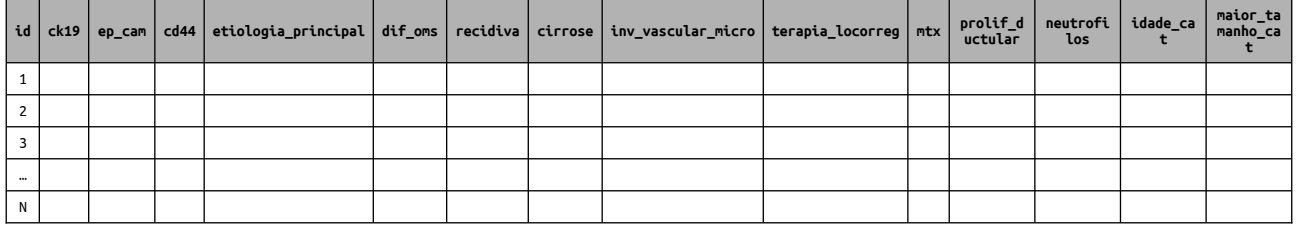

Todas as variáveis da tabela de dados analíticos foram identificadas de acordo com as descrições das variáveis, e os valores foram identificados de acordo com o dicionário de dados providenciado. Estas identificações possibilitarão a criação de tabelas de resultados com qualidade de produção final.

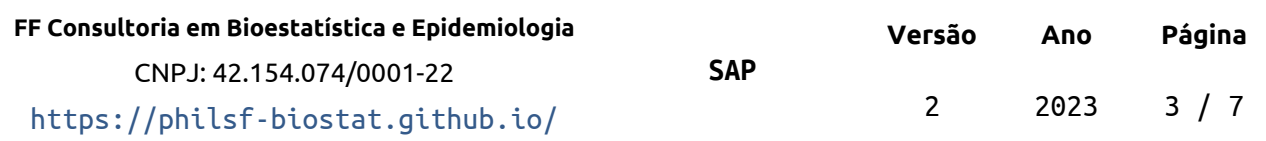

# <span id="page-3-5"></span> **4 PARÂMETROS DO ESTUDO**

## <span id="page-3-4"></span> **4.1 Desenho do estudo**

Estudo caso-controle, aninhado à coorte retrospectiva de mortalidade por CHC. A mortalidade na coorte foi estimada em **SAR-2023-028-AN**.

### <span id="page-3-3"></span> **4.2 Critérios de inclusão e exclusão**

#### N/A

## **4.3 Exposições**

- <span id="page-3-2"></span>1. Etiologia primária
- 2. Grau de diferenciação segundo OMS predominante
- 3. Recidiva
- 4. Cirrose
- 5. Invasão vascular microscópica
- 6. Terapia locorregional
- 7. Metástase
- 8. Proliferação ductular
- 9. Neutrófilos
- 10. Idade (Maior ou igual a 60 anos)
- <span id="page-3-1"></span>11. Tamanho da maior lesão (maior ou igual a 5cm)

## **4.4 Desfechos**

#### **Especificação das medidas de desfecho** (Zarin, 2011):

- 1. (Domínio) Câncer
- 2. (Mensuração específica) Ocorrência dos marcadores CK19, EpCAM e CD44
- 3. (Métrica específica) Prevalência de participantes com cada marcador
- 4. (Método de agregação) Chance

#### **Desfechos primários**

- Chance do participante ser CK19 positivo
- Chance do participante ser EpCAM positivo
- <span id="page-3-0"></span>Chance do participante ser CD44 positivo

## **4.5 Covariáveis**

N/A

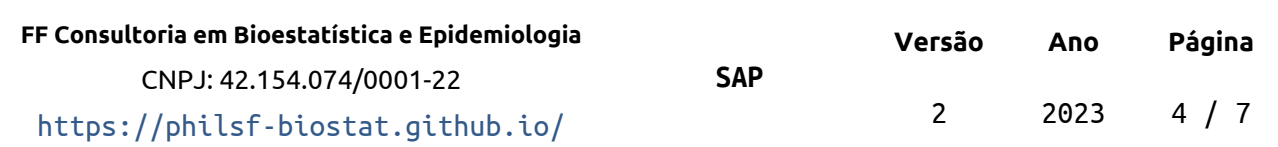

# <span id="page-4-8"></span> **5 MÉTODOS ESTATÍSTICOS**

## <span id="page-4-7"></span> **5.1 Análises estatísticas**

#### <span id="page-4-6"></span> **5.1.1 Análise descritiva**

A descrição das características epidemiológicas e clínicas dos participantes da coorte estão apresentadas na análise associada **SAR-2023-028-AN**. Para esta análise pretendese descrever as ocorrências de interação entre os três marcadores. Como uma tabela de contingência de três variáveis exige uma estrutura tridimensional, optou-se por descrever recortes da tabela de contingência com secções nos valores de CD44. As frequências de ocorrência concomitante de múltiplos marcadores podem ser obtida a partir das secções.

#### <span id="page-4-5"></span> **5.1.2 Análise inferencial**

Todas as comparações entre os grupos serão avaliadas como análises univariadas. Diferenças nas distribuições de variáveis categóricas serão avaliadas com a OR e seu IC.

#### <span id="page-4-4"></span> **5.1.3 Modelagem estatística**

N/A

#### <span id="page-4-3"></span> **5.1.4 Dados faltantes**

Não serão realizadas imputações de dados faltantes. Todas as avaliações serão realizadas como análises de casos completos. As frequências e proporções de dados faltantes serão reportadas em tabelas.

## <span id="page-4-2"></span> **5.2 Significância e Intervalos de Confiança**

Todas as análises serão realizadas ao nível de significância de 5%. Todos os testes de hipóteses e intervalos de confiança calculados serão bicaudais.

### <span id="page-4-1"></span> **5.3 Tamanho da amostra e Poder**

N/A

## <span id="page-4-0"></span> **5.4 Softwares utilizados**

Esta análise será realizada utilizando-se o software R versão 4.3.0.

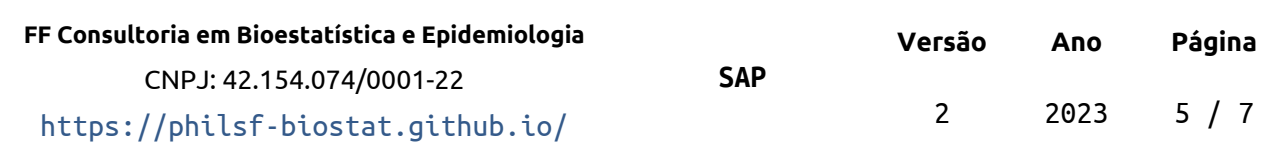

# <span id="page-5-1"></span> **6 OBSERVAÇÕES E LIMITAÇÕES**

#### **Guideline recomendado de relato completo**

A adoção dos guidelines de relato da rede EQUATOR [\(http://www.equator](http://www.equator-network.org/)[network.org/\)](http://www.equator-network.org/) têm sido ampliada em revistas científicas. Recomenda-se que todos os estudos observacionais sigam o guideline STROBE (von Elm et al, 2014).

Em particular quando um estudo retrospectivo é conduzido usando registros hospitalares de rotina, incluindo informações de prontuários, é recomendado que a extensão RECORD do guideline STROBE seja considerado (Benchimol et al, 2015).

# **7 REFERÊNCIAS**

- <span id="page-5-0"></span> **SAR-2023-031-AN-v02** – Associação entre fatores diagnósticos e marcadores de CHC: estudo caso-controle
- **SAR-2023-028-AN** Associação entre os marcadores CK19, EpCAM e CD44 e óbito por carcinoma hepatocelular: coorte retrospectiva
- Zarin DA, et al. The ClinicalTrials.gov results database update and key issues. N Engl J Med 2011;364:852-60 (<https://doi.org/10.1056/NEJMsa1012065>).
- Gamble C, et al. Guidelines for the Content of Statistical Analysis Plans in Clinical Trials. JAMA. 2017;318(23):2337–2343 (<https://doi.org/10.1001/jama.2017.18556>).
- von Elm E, Altman DG, Egger M, Pocock SJ, Gøtzsche PC, Vandenbroucke JP; STROBE Initiative. The Strengthening the Reporting of Observational Studies in Epidemiology (STROBE) Statement: guidelines for reporting observational studies. Int J Surg. 2014 Dec;12(12):1495-9 (<https://doi.org/10.1016/j.ijsu.2014.07.013>).
- Benchimol EI, Smeeth L, Guttmann A, Harron K, Moher D, Petersen I, Sørensen HT, von Elm E, Langan SM; RECORD Working Committee. The REporting of studies Conducted using Observational Routinely-collected health Data (RECORD) statement. PLoS Med. 2015 Oct 6;12(10):e1001885 ([https://doi.org/10.1371/journal.pmed.1001885\)](https://doi.org/10.1371/journal.pmed.1001885).

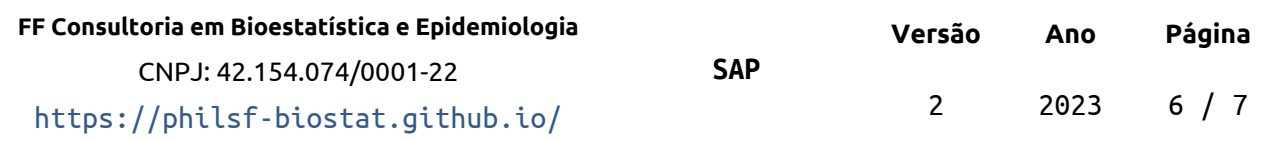

# <span id="page-6-2"></span> **8 APÊNDICE**

Este documento foi elaborado seguindo recomendações de estrutura para Planos de Análise Estatística (Gamble, 2017) para maior transparência e clareza.

## <span id="page-6-1"></span> **8.1 Análises associadas**

Esta análise é parte de um projeto maior e é suportada por outras análises, disponíveis abaixo.

#### **Associação entre os marcadores CK19, EpCAM e CD44 e óbito por carcinoma hepatocelular: coorte retrospectiva**

<https://philsf-biostat.github.io/SAR-2023-028-AN/>

## <span id="page-6-0"></span> **8.2 Disponibilidade**

Todos os documentos gerados nessa consultoria foram incluídos no portfólio do consultor.

O portfólio pode ser visto em:

<https://philsf-biostat.github.io/SAR-2023-031-AN/>

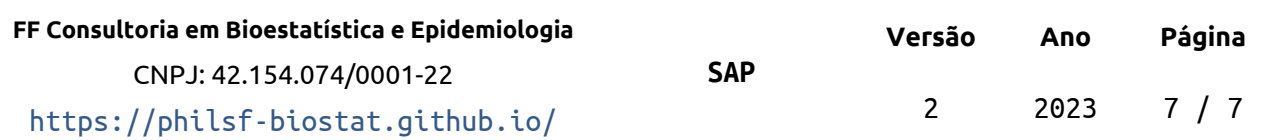